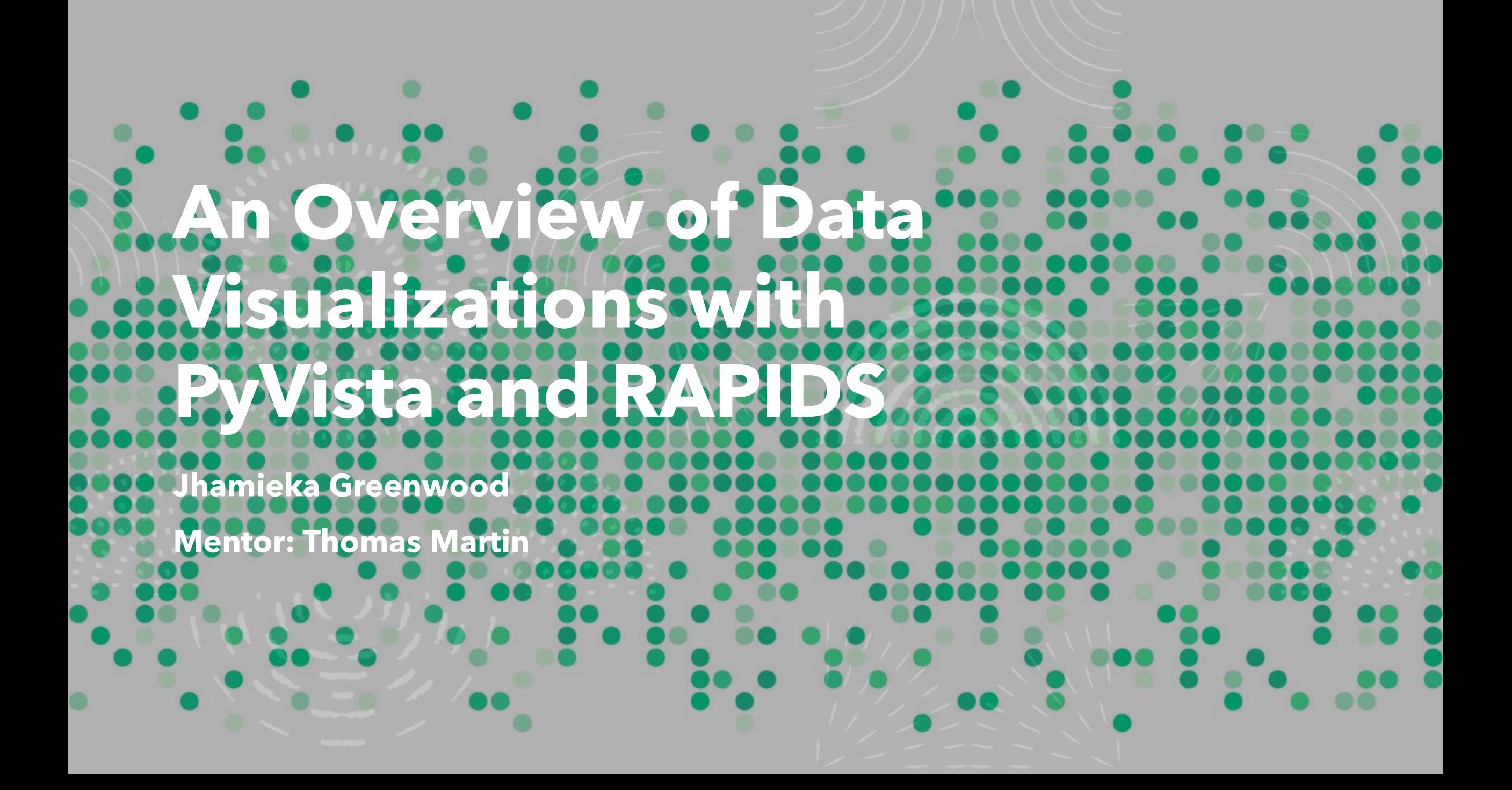

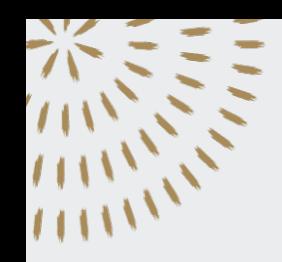

#### **PyVista**

- A Python package that provides a concise, well-documented interface to the Visualization Toolkit (VTK)
- PyVista is an easier framework for interactive visualizations than Matplotlib
- It enables researchers to rapidly explore large datasets, communicate their spatial findings, and facilitate reproducibility.
- PyVista further seeks to simplify standard mesh creation and plotting routines without compromising on the speed of the C++ VTK backend.

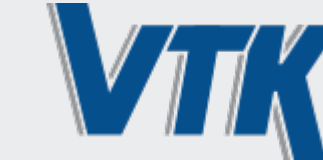

VTK is an open-source, freely available software system for 3D computer graphics, modeling, image processing, volume rendering, scientific visualization, and 2D plotting.

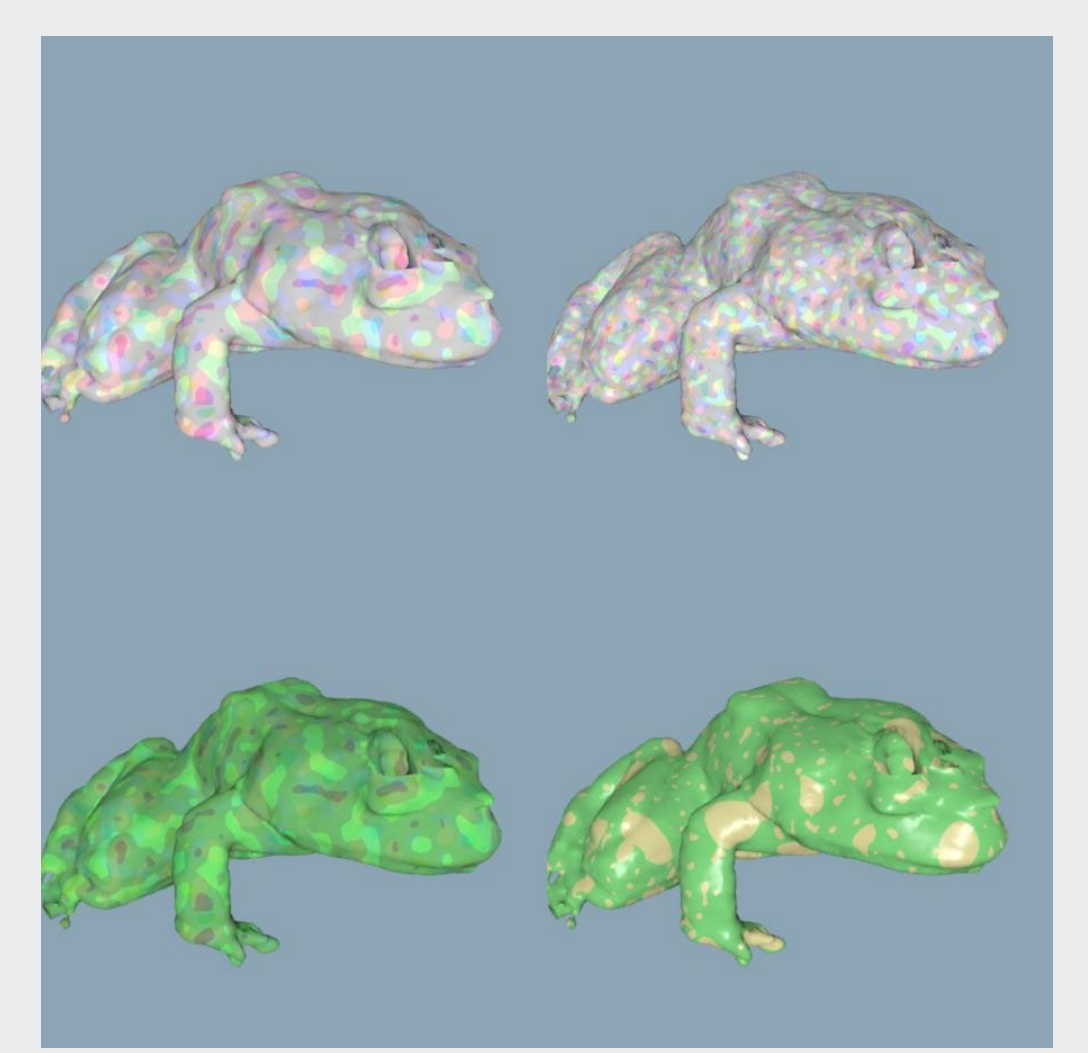

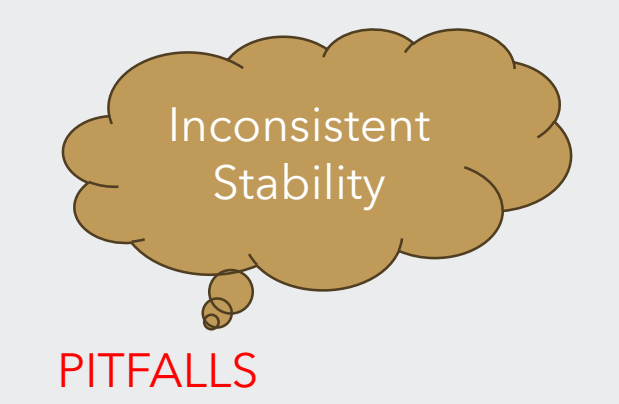

## **Installing PyVista**

The only prerequisite for installing PyVista is Python itself.

conda **Python** 

• easier installation using Anaconda to ensure you<br>have the correct version of

conda install -c conda-forge pyvista

• quicker installation option •pip install pyvista[all] ensures all additional **packages needed are install<br>as well** 

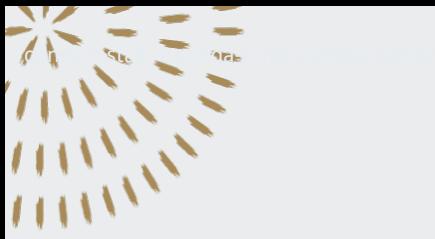

pip

### **Installing PyVista Xarray**

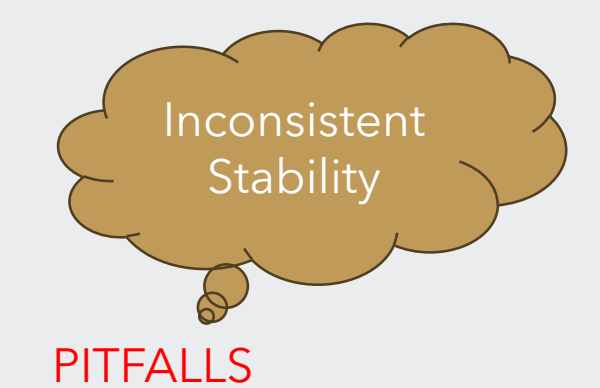

Prerequisite for installing PyVista Xarray is Python and PyVista.

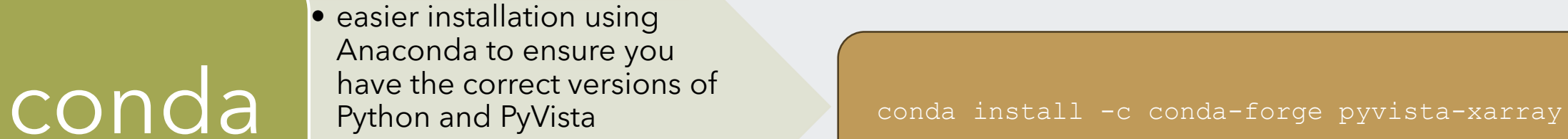

• quicker installation option

# **Xarray Datasets**

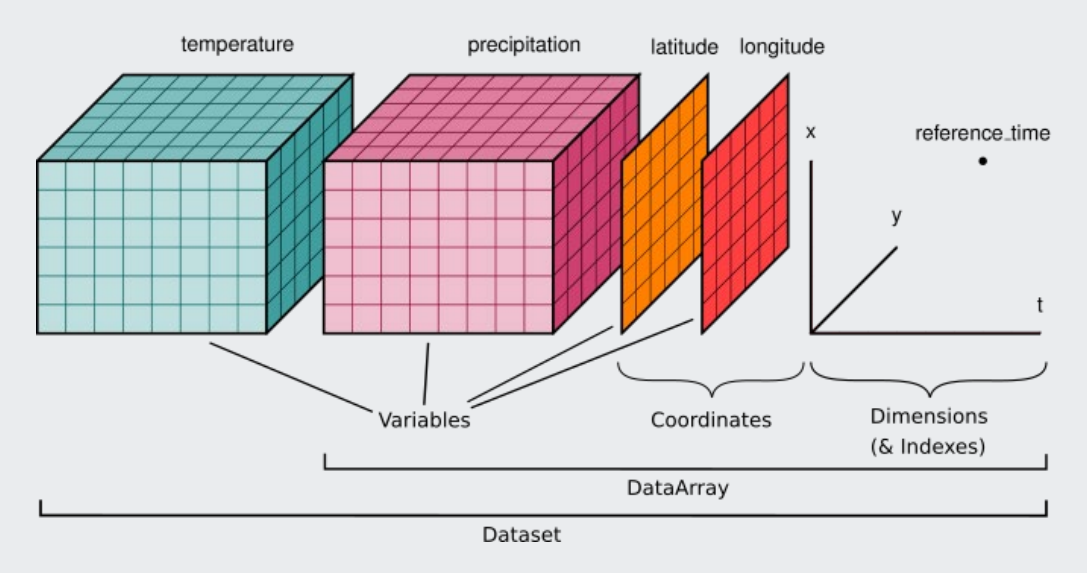

- Datasets are dictionary-like containers of data arrays mapping variable names to a data array.
- Inside a data array we have:
	- Dimensions which correspond to the axes of the data
	- Coordinate variables used for indexing and alignment
	- Arbitrary attributes which is a dictionary of Python objects (strings, integers, list, dictionaries)

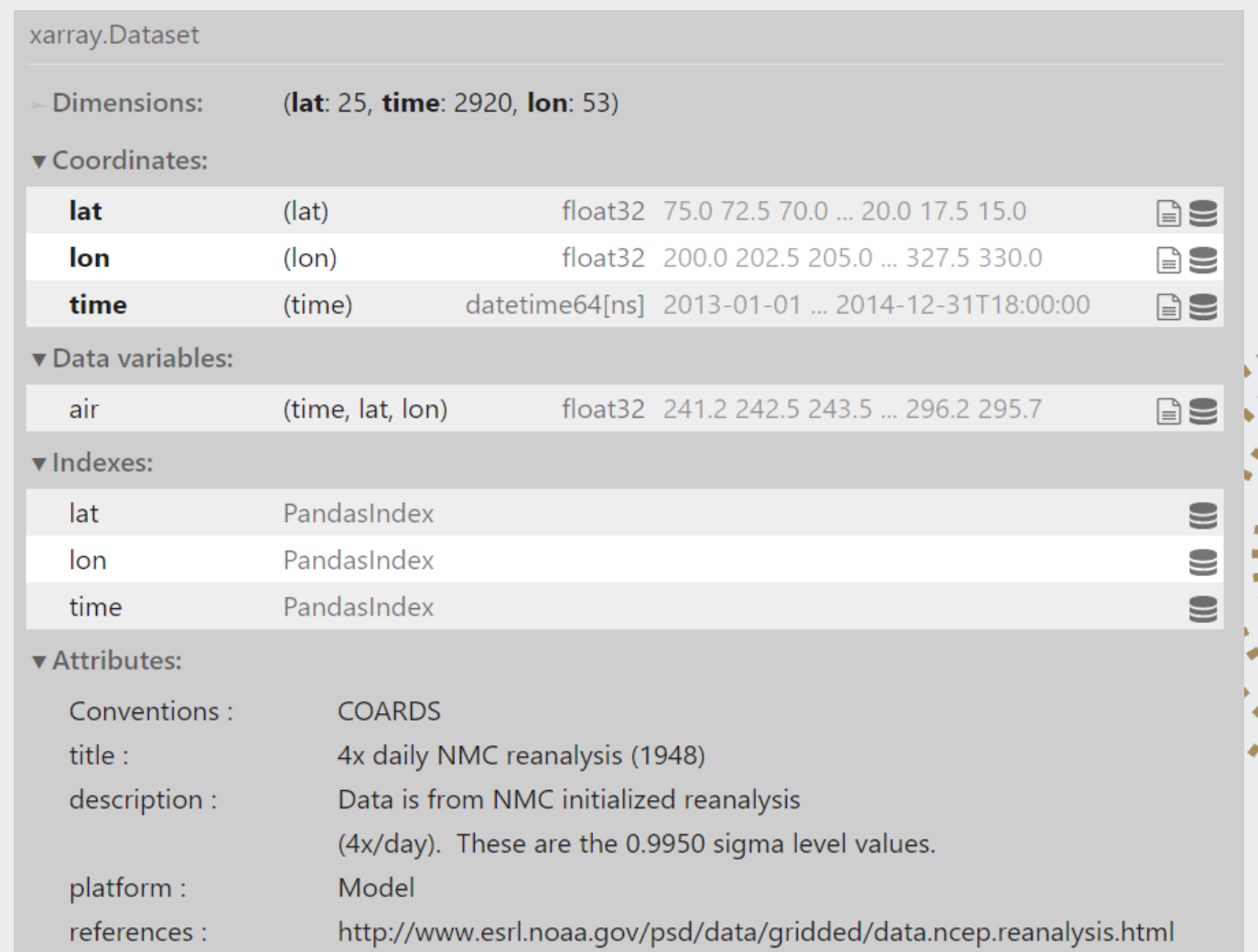

Example dataset from the National Center for Environmental Prediction

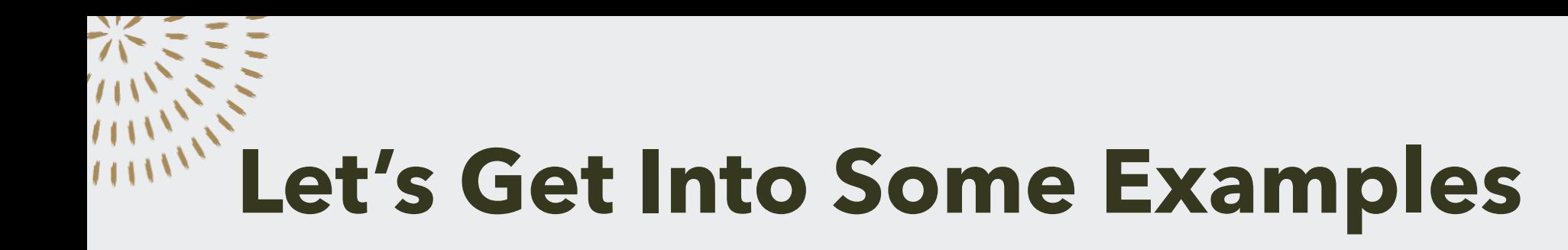

- 3 Notebooks each with their own datasets
- Examples comparing Matplotlib and PyVista

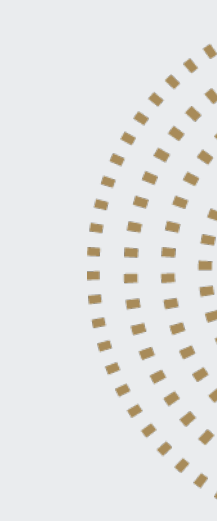

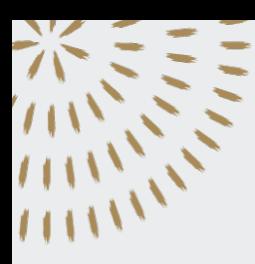

#### **Example 1: Plotting with Temperature Data**

#### Tempertaure Data on 6/19/2023 180  $-330$ 160  $+315$ 140  $-300$ 120  $-285$  $\begin{array}{c} \underline{4} & \underline{1} & \underline{1} & \underline{1} & \underline{1} & \underline{1} & \underline{1} \\ & \underline{1} & \underline{1} & \underline{1} & \underline{1} & \underline{1} & \underline{1} \\ & \underline{1} & \underline{1} & \underline{1} & \underline{1} & \underline{1} & \underline{1} \\ & \underline{1} & \underline{1} & \underline{1} & \underline{1} & \underline{1} & \underline{1} & \underline{1} \\ & \underline{1} & \underline{1} & \underline{1} & \underline{1} & \underline{1} & \underline{1} & \underline{1} \\ & \underline{1} & \underline{1$  $-270 \times$  $-255$ 60  $-240$ 40  $-225$ 20  $L_{210}$  $\mathbf{0}$ 250 50 100 150 200 300 350  $\Omega$ Longitude

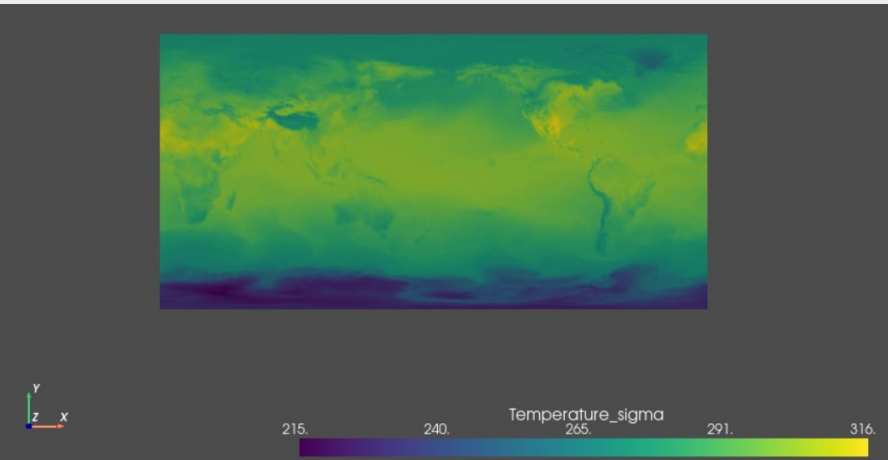

2D Plotting 3D Plotting

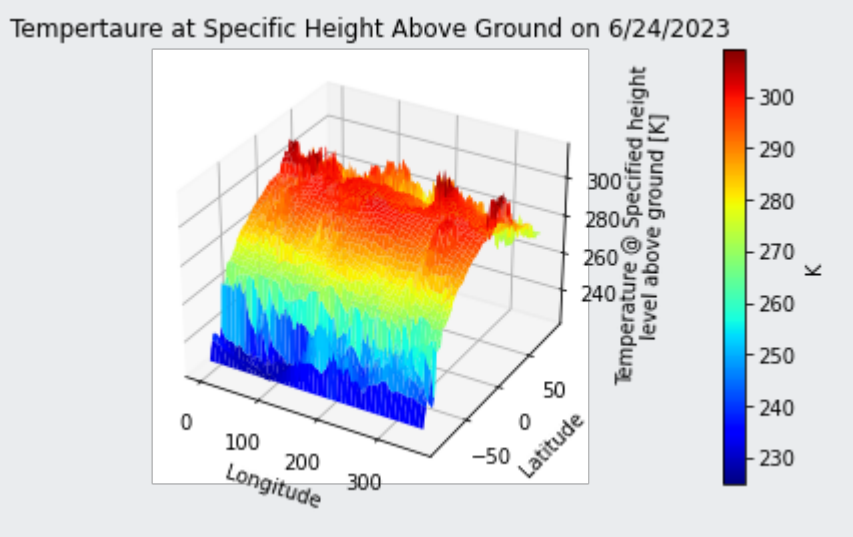

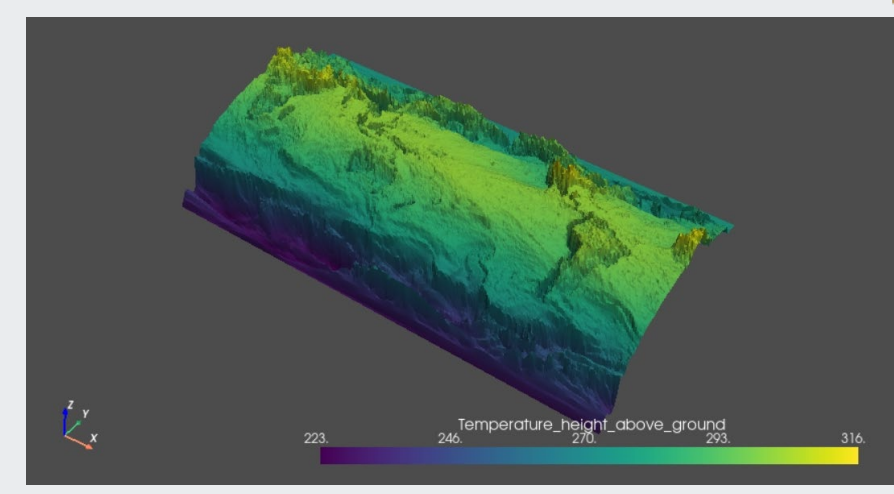

#### Matplotlib

#### PyVista

#### **Example 2: Vector Plotting with Wind Data**

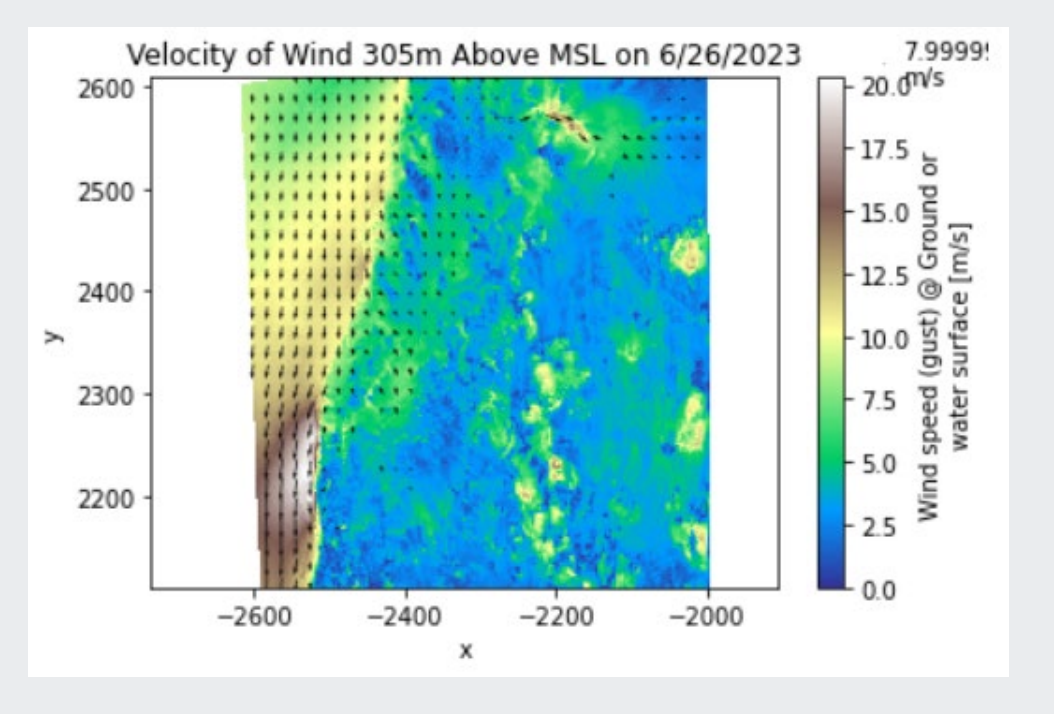

Matplotlib PyVista

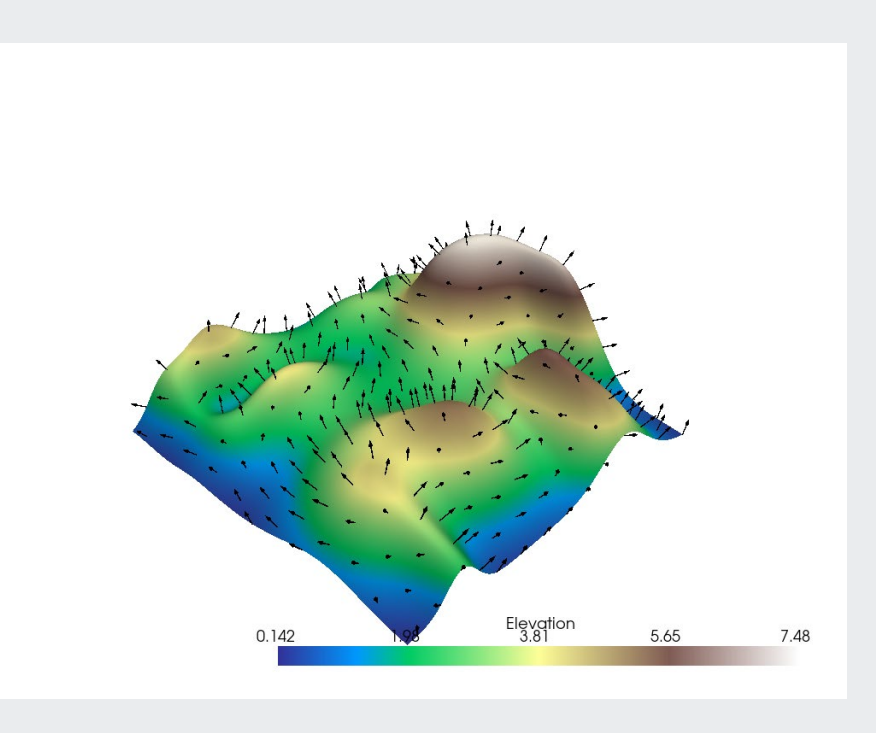

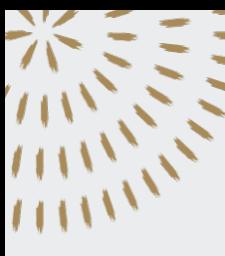

#### **Example 3: 3D Representations of Topography**

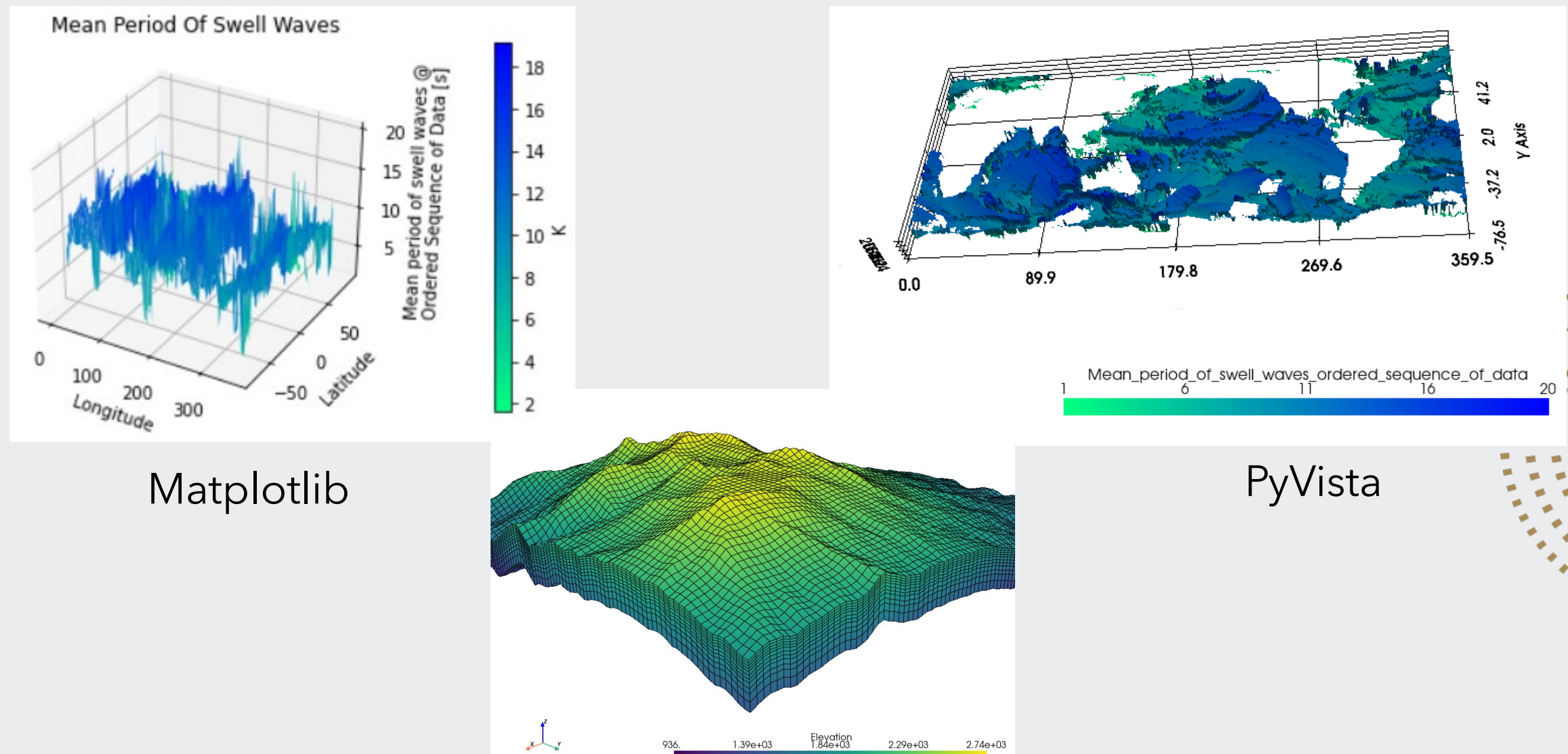

# **Matplotlib vs. PyVista**

#### Matplotlib PyVista

- Interactive but difficult to implement
- Easy to work with overall

- Interactivity built-in for every plot
- Fairly easy but some ideas maybe difficult to implement

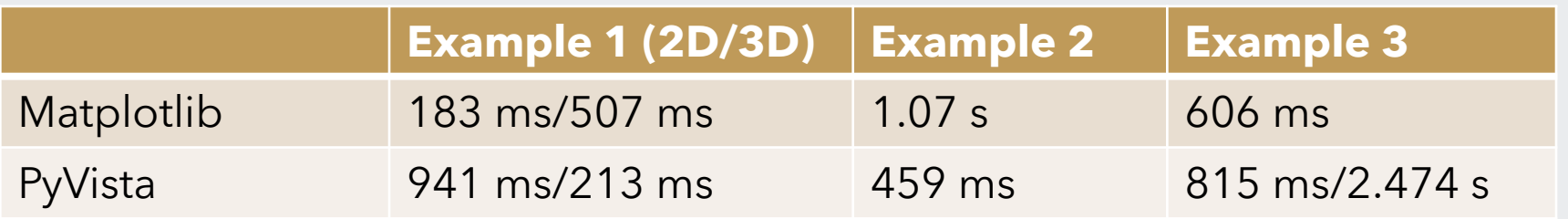

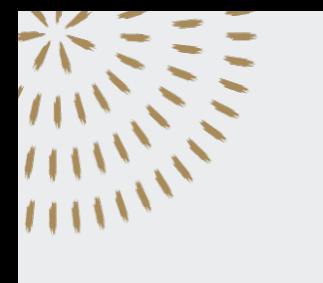

### **Rapids**

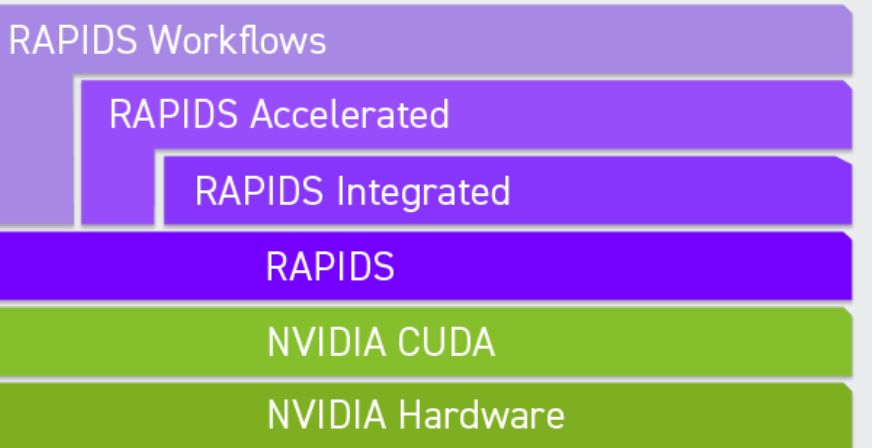

- a collection of open-source software libraries and APIs that gives you the ability to execute end-to-end data science and analytics pipelines entirely on NVIDIA GPUs using familiar PyData APIs and parallelized by CUDA
	- Faster data frame processing with cuDF (similar to pandas)
	- Faster machine learning with cuML (similar to scikit-learn)
	- Faster image processing with cuCIM (similar to scikit-image)
	- Faster spatial analytics with cuSpatial (similar to geoPandas)

### **Installing Rapids**

Prerequisite for installing Rapids:

conda

conda-forge pyvista-xarray pyvista-xarray pyvista-xarray pyvista-xarray pyvista-xarray pyvista-xarray pyvista-

pip

- NVIDIA Pascal or better GPU with compute capability 6.0 and above
- Ubuntu 20.04 or 22.04, CentOS 7, Rocky Linux 8, or WSL2 on Windows 11
- Recent CUDA version and NVIDIA driver pairs

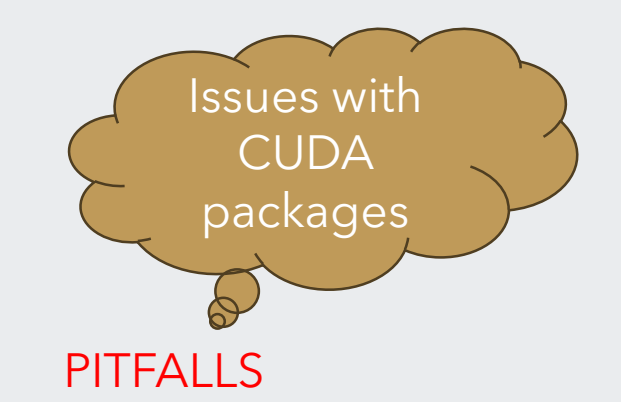

> conda create –n rapids-23.06 –c rapidsai –c conda-forge –c nvidia rapids=23.06 python=3.10 cudatoolkit=11.8

- > pip install cudf-cu11 dask-cudf-cu11 –extra-indexurl=https://pypi.nvidia.com
- > pip install cuml-cu11 –extra-index-url=https://pypi.nvidia.com
- > pip install cograph-cu11 –extra-index-url=https://pypi.nvidia.com

## **Rapids Alternative Installation**

- Set up script installs 1.Updates gcc in Colab 2.Installs Conda 3.Install RAPIDS' current stable version of its libraries, as well as some external libraries including:
	- 1. cuDF
	- 2. cuML
	- 3. cuGraph
	- 4. cuSpatial
	- 5. cuSignal
	- 6. BlazingSQL
	- 7. xgboost

4.Copy RAPIDS .so files into current working directory, a neccessary workaround for RAPIDS+Colab integration.

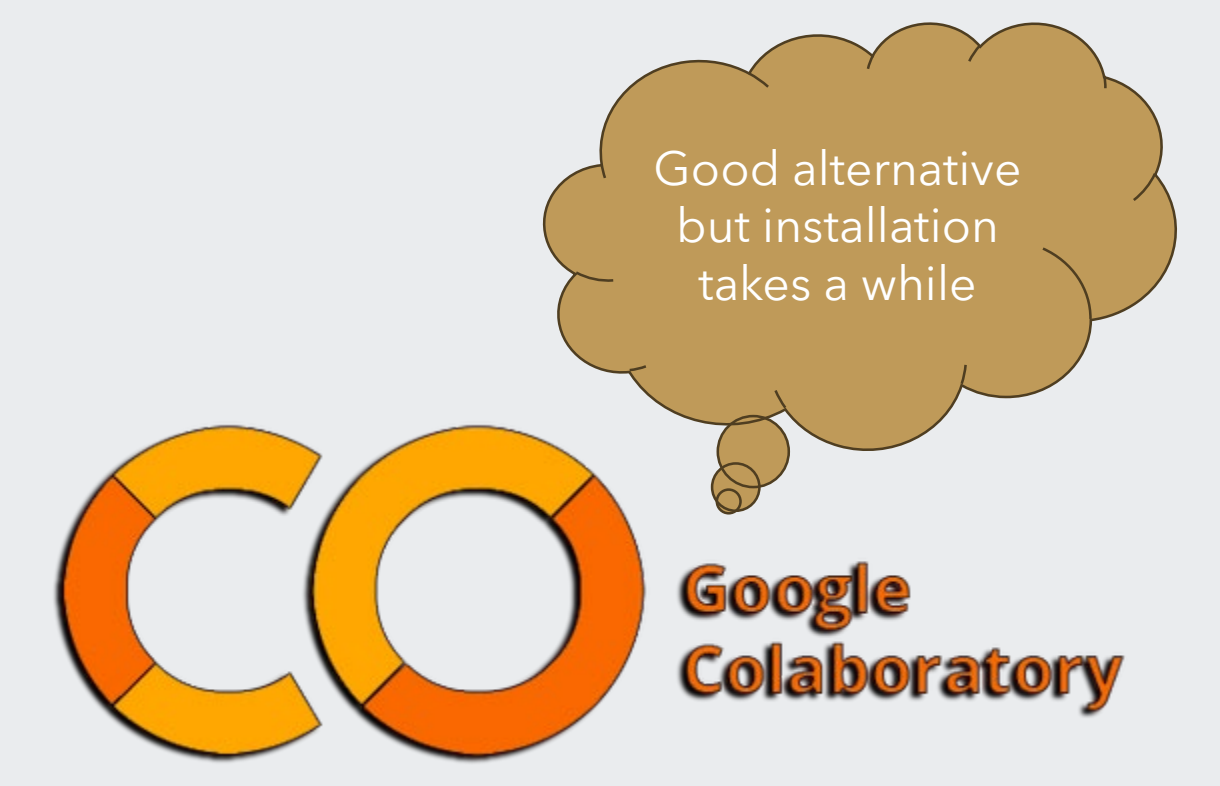

# **Key Takeaways**

- Realistic data can be large and complex. Having software libraries and API that can keep up with end-to-end data science is crucial.
- Compared to pandas, RAPIDS can provide a 15x speedup in a complex workload.
- However, pandas is a well-maintained library that works well and fast with smaller datasets.

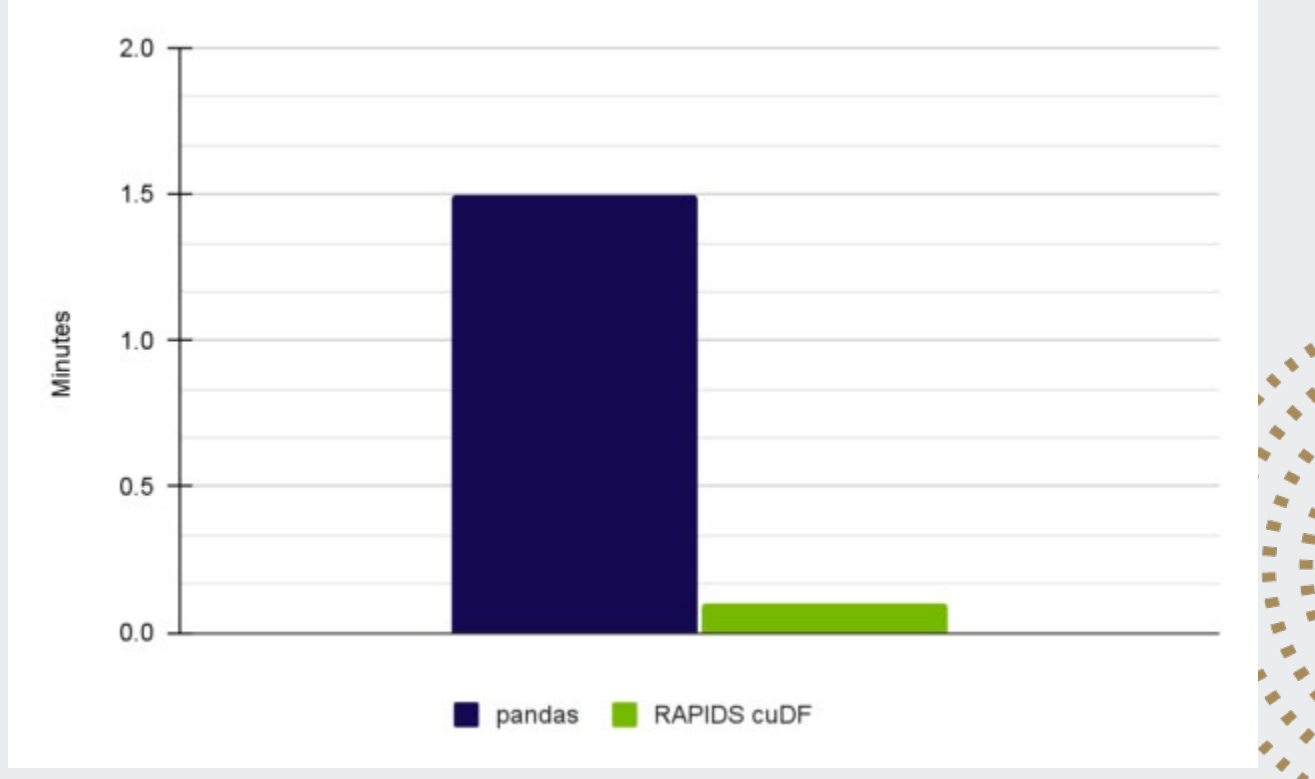

https://developer.nvidia.com/blog/accelerated-data-analytics-speed-up-data-exploration-withrapids-cudf/

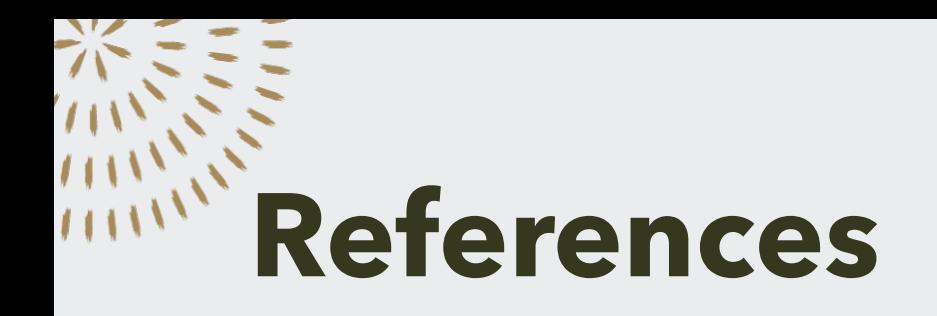

- PyVista Installation [https://docs.pyvista.org/version/stable/getting](https://docs.pyvista.org/version/stable/getting-started/installation.html)started/installation.html
- PyVista Xarray [Installation https://github.com/pyvista/pyvista](https://github.com/pyvista/pyvista-xarray)xarray
- Rapids Installation<https://rapids.ai/>

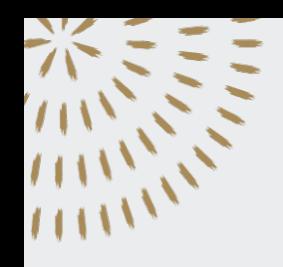

#### **Thank You**

- Thomas Martin and Drew Camron
- Julien Chastang, Ana Espinoza, & the Science Gateway Team for Jupyterhub Access
- UCAR and Unidata Staff